### Namespaces

in Linux Jens Låås, UU

# Types of namespaces

 $\bullet$  PID

New process gets pid 1.

NET

Devices, protocol stacks, routing tables, firewall, sockets etc.

- Mount namespace
- UTC (hostname)
- IPC (System V IPC)

When?

• clone() systemcall.

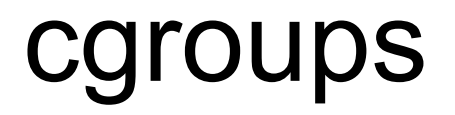

Control Groups provide a mechanism for aggregating/partitioning sets of tasks, and all their future children, into hierarchical groups with specialized behaviour.

Resource control:

- $\bullet$  CPU
- Memory
- $\bullet$  IO

Together with namespaces makes containers.

CONFIG\_VETH=m CONFIG\_SECURITY=y CONFIG SECURITY NETWORK=y CONFIG SECURITY FILE CAPABILITIES=y

CONFIG\_CGROUPS CONFIG CGROUP NS=y CONFIG CGROUP FREEZER=y CONFIG\_CGROUP\_DEVICE=y CONFIG CFQ GROUP IOSCHED=y CONFIG\_CPUSETS CONFIG UTS NS=y CONFIG\_IPC\_NS=y CONFIG\_USER\_NS=y CONFIG PID NS=y CONFIG NET NS=y

### Usage

Container userspace toolshttp://lxc.sourceforge.net/mount -t cgroup cgroup /dev/cgroup

modprobe veth

ip link add name veth0 type veth peer name veth1

ifconfig veth0 up

/opt/lxc/bin/lxc-destroy -n foo

/opt/lxc/bin/lxc-create -n foo -f /opt/lxc/etc/lxc/lxc-veth.conf

/opt/lxc/bin/lxc-start -n foo /bin/bash

/opt/lxc/bin/lxc-freeze -n foo /opt/lxc/bin/lxc-unfreeze -n foo

/opt/lxc/bin/lxc-stop -n foo

#### Inside container

# IP-number for container: ip a add 10.0.0.2/32 dev eth0 # Default route out of container: ip r add 0/0 dev eth0

On host

# Route to container: ip r add 10.0.0.2/32 dev veth0

### lxc.conf (lxc 0.6.3)

```
lxc.utsname = beta
lxc.network.type = phys
lxc.network.flags = uplxc.network.link = veth1
lxc.network.hwaddr = 4a:49:43:49:79:bflxc.network.ipv4 = 10.0.0.2/24lxc.network.ipv6 = 2003:db8:1:0:214:1234:fe0b:3597
# max number of pts
lxc.pts = 256# nr of ttys
lxc.ttv = 6lxc.cgroup.devices.deny = a
# allow pts devices (should be limited to the tty ones)
lxc.cgroup.devices.allow = c 136:* rw
# /dev/pts/ptmx
lxc.cgroup.devices.allow = c 5:2 rw
# /dev/null, zero, random, urandom
lxc.cgroup.devices.allow = c 1:3 rw
lxc.cgroup.devices.allow = c 1:5 rw
lxc.cgroup.devices.allow = c 1:8 rw
lxc.cgroup.devices.allow = c 1:9 rw
lxc(roots = /foo/bifrost-6.1-beta1
```
## Why?

- Virtual router. Distribute ports or VLAN over multiple containers. Bifrost 6.1 supports booting in a (devicerestricted) container.
- Application.

Only files needed to run an application. Deploy in cluster.

● Application++

Application files plus a minial OS-environment for admin from inside the container.

 $\bullet$  OS.

Complete separated OS-install with applications.

• Shared OS.

Complete OS. Multiple containers use the same rootfs at the same time. Selected directories may be bind mounted for separation.

### Problems

- Ixc is currently a moving target.
- /sys/class/net is not namespace aware (yet).
- halt/reboot support missing kernel support.
- freeze so far only supports regular files.